## **A: XL-9310 prefix character setting ( character "F" and "7" for example):**

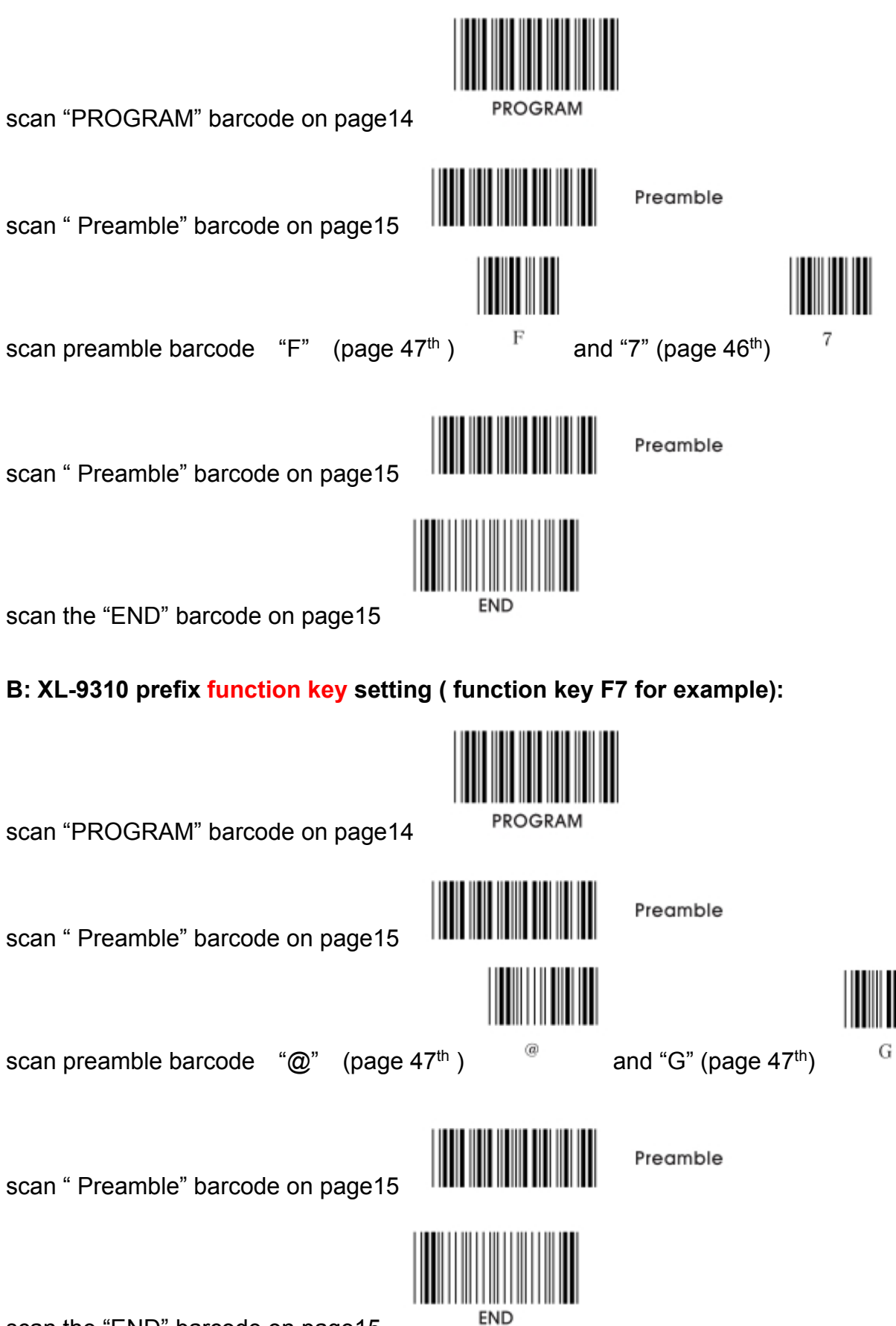

scan the "END" barcode on page15

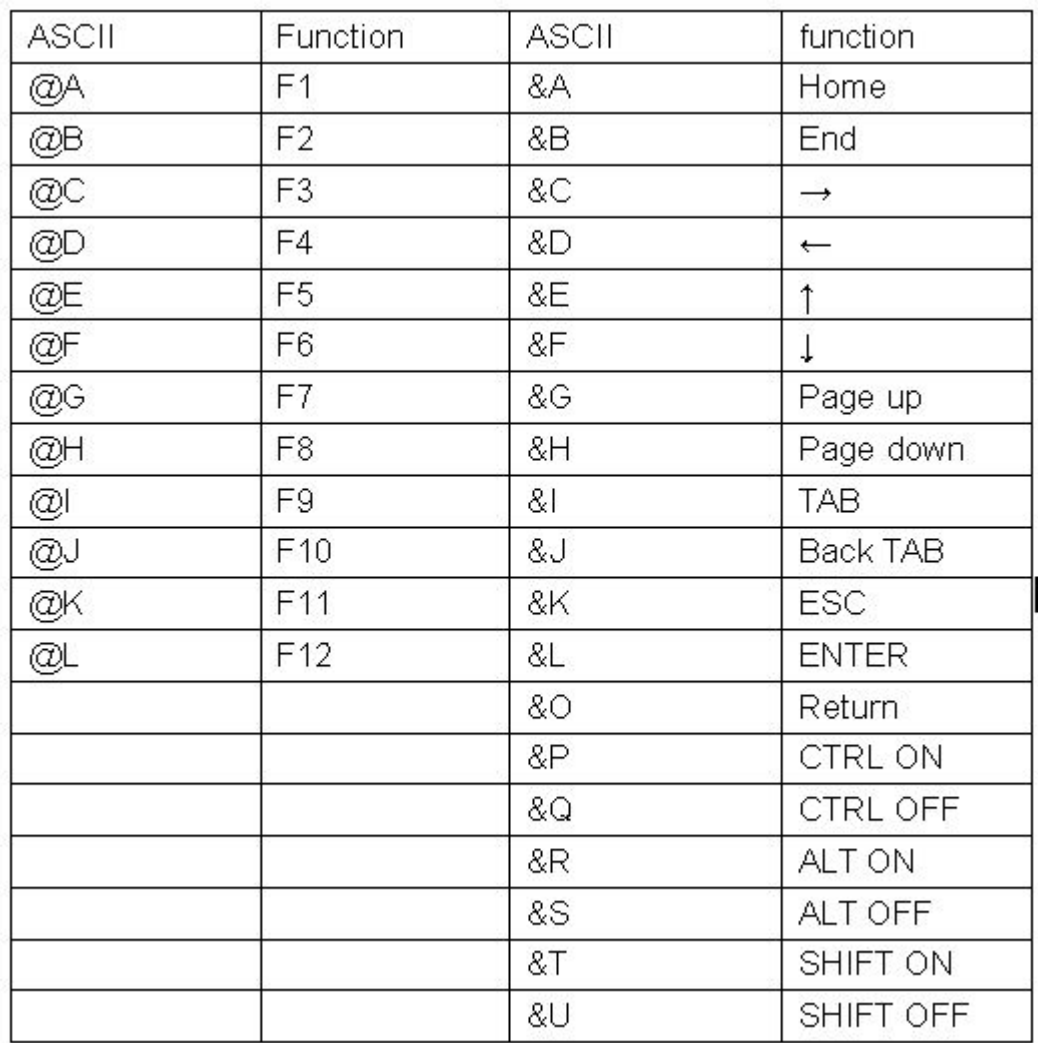

## **ASCII charcter = function key list as follow:**

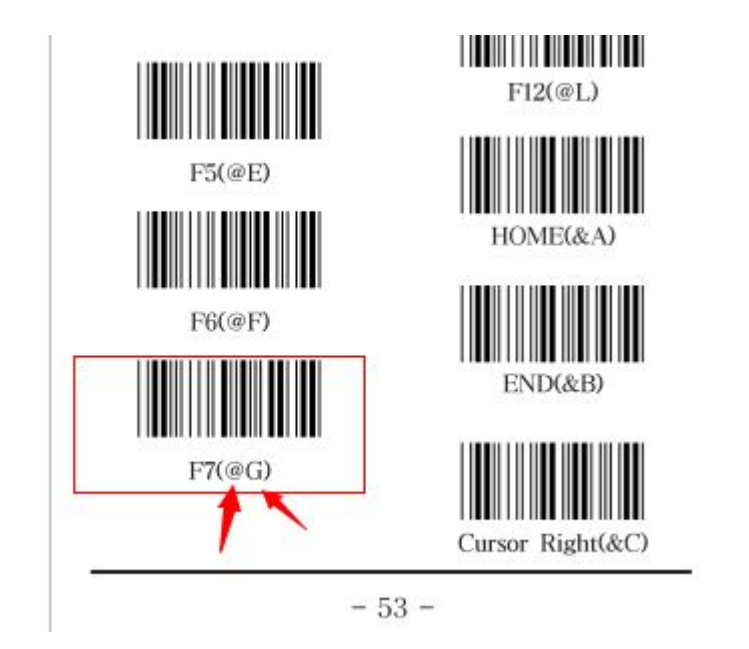